Subject: using cdrom from inside VE Posted by [goeldi](https://new-forum.openvz.org/index.php?t=usrinfo&id=507) on Mon, 14 May 2007 07:45:59 GMT [View Forum Message](https://new-forum.openvz.org/index.php?t=rview&th=2520&goto=12874#msg_12874) <> [Reply to Message](https://new-forum.openvz.org/index.php?t=post&reply_to=12874)

I followed instructions in the manual page 66 (--devices b:3:0:r --save) for this, but the cdrom does not show up inside the ve. These are my versions:

HN: kernel 2.6.9-023stab043.2-smp on CentOS4 VE: SuSE ELS 10

ls -l /dev/hda (this is the cdrom): brw-rw---- 1 root disk 3, 0 May 2 11:18 /dev/hda

my 482.conf contains: DEVICES="b:3:0:r "

I restarted VE 482. This is my /dev inside VE:  $#$  ls -l /dev total 0

crw------- 1 root root 10, 200 Jun 16 2006 fwmonitor

crw------- 1 root root 5, 1 Jun 16 2006 console lrwxrwxrwx 1 root root 11 May 14 09:28 core -> /proc/kcore lrwxrwxrwx 1 root root 13 May 14 09:28 fd -> /proc/self/fd

crw-rw---- 1 root root 89, 0 Jun 16 2006 i2c-0 prw------- 1 root root 0 May 14 09:28 initctl crw------- 1 root root 1, 11 Jun 16 2006 kmsg brw-r----- 1 root disk 9, 0 Jun 16 2006 md0 brw-r----- 1 root disk 9, 1 Jun 16 2006 md1 brw-r----- 1 root disk 9, 10 Jun 16 2006 md10 brw-r----- 1 root disk 9, 11 Jun 16 2006 md11 brw-r----- 1 root disk 9, 12 Jun 16 2006 md12 brw-r----- 1 root disk 9, 13 Jun 16 2006 md13

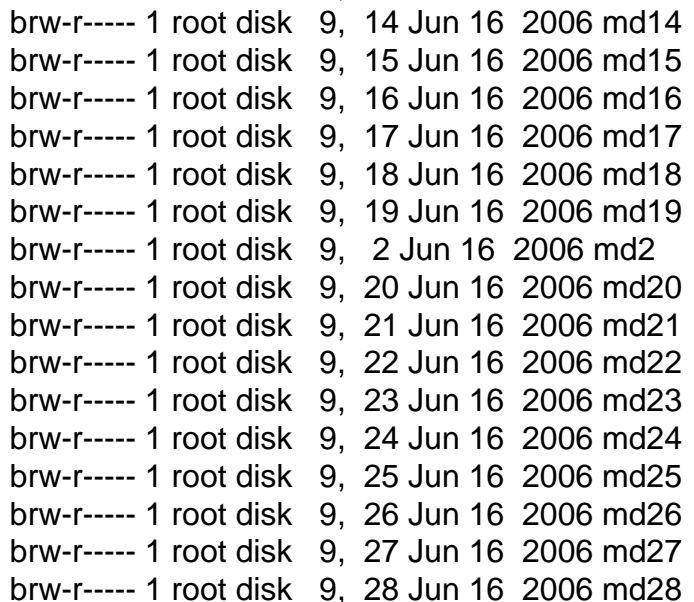

brw-r----- 1 root disk 9, 29 Jun 16 2006 md29 brw-r----- 1 root disk 9, 3 Jun 16 2006 md3 brw-r----- 1 root disk 9, 30 Jun 16 2006 md30 brw-r----- 1 root disk 9, 31 Jun 16 2006 md31 brw-r----- 1 root disk 9, 4 Jun 16 2006 md4 brw-r----- 1 root disk 9, 5 Jun 16 2006 md5 brw-r----- 1 root disk 9, 6 Jun 16 2006 md6 brw-r----- 1 root disk 9, 7 Jun 16 2006 md7 brw-r----- 1 root disk 9, 8 Jun 16 2006 md8 brw-r----- 1 root disk 9, 9 Jun 16 2006 md9 drwxr-xr-x 2 root root 60 Apr 20 16:23 net crw-rw-rw- 1 root root 1, 3 Jun 16 2006 null crw------- 1 root root 108, 0 Jun 16 2006 ppp crw-rw-rw- 1 root tty  $5, 2$  May 14 09:43 ptmx drwxr-xr-x  $2$  root root  $0$  May 14 09:28 pts crw------- 1 root root 36, 0 Jun 16 2006 route crw------- 1 root root 10, 135 Jun 16 2006 rtc drwxrwxrwt 2 root root 40 Jun 16 2006 shm crw------- 1 root root 10, 200 Jun 16 2006 skip lrwxrwxrwx 1 root root 15 May 14 09:28 stderr -> /proc/self/fd/2 lrwxrwxrwx 1 root root 15 May 14 09:28 stdin -> /proc/self/fd/0 lrwxrwxrwx 1 root root 15 May 14 09:28 stdout -> /proc/self/fd/1 crw-rw-rw- 1 root tty 5, 0 Jun 16 2006 tty crw--w---- 1 root tty 4, 1 Jun 16 2006 tty1 crw------- 1 root uucp 4, 64 Jun 16 2006 ttyS0 crw------- 1 root uucp 4, 65 Jun 16 2006 ttyS1 crw------- 1 root uucp 4, 66 Jun 16 2006 ttyS2 crw------- 1 root uucp 4, 67 Jun 16 2006 ttyS3 crw------- 1 root uucp 4, 68 Jun 16 2006 ttyS4 crw------- 1 root uucp 4, 69 Jun 16 2006 ttyS5 crw------- 1 root uucp 4, 70 Jun 16 2006 ttyS6 crw------- 1 root uucp 4, 71 Jun 16 2006 ttyS7 crw------- 1 root root 10, 130 Jun 16 2006 watchdog crw-rw-rw- 1 root root 1, 5 Jun 16 2006 zero

where is the cdrom?

Subject: Re: using cdrom from inside VE Posted by [Vasily Tarasov](https://new-forum.openvz.org/index.php?t=usrinfo&id=176) on Mon, 14 May 2007 09:36:29 GMT [View Forum Message](https://new-forum.openvz.org/index.php?t=rview&th=2520&goto=12881#msg_12881) <> [Reply to Message](https://new-forum.openvz.org/index.php?t=post&reply_to=12881)

Hello,

1) `--devices b:3:0:r --save` does not create a device node in /dev. It only grants permissions to the device! You can use `--devnodes hda:r --save` command, which not only grants permissions, but aslo creates a node.

2) However, if you're using udev in VE (just check whether tmpfs is mounted on /dev, if it is so, then you're using udev), you need to create a device node inside VE manually once again: vzctl exec <veid> mknod /dev/hda b 3 0 HTH, Vasily.

Subject: Re: using cdrom from inside VE Posted by [goeldi](https://new-forum.openvz.org/index.php?t=usrinfo&id=507) on Mon, 14 May 2007 09:42:22 GMT [View Forum Message](https://new-forum.openvz.org/index.php?t=rview&th=2520&goto=12883#msg_12883) <> [Reply to Message](https://new-forum.openvz.org/index.php?t=post&reply_to=12883)

thank you, now hda shows up inside of ve.

But when I try to mount it, I get this:

mount: unknown filesystem type iso9660

Subject: Re: using cdrom from inside VE Posted by [Vasily Tarasov](https://new-forum.openvz.org/index.php?t=usrinfo&id=176) on Mon, 14 May 2007 10:27:11 GMT [View Forum Message](https://new-forum.openvz.org/index.php?t=rview&th=2520&goto=12886#msg_12886) <> [Reply to Message](https://new-forum.openvz.org/index.php?t=post&reply_to=12886)

Ouch, I forgot you to tell you about it. This filesystem isn't virtualized, so you can't use it easily in VE. If the solution with bindmounts doesn't suite you, then you can make a tiny correction of kernel code: add to the iso9660\_fs\_type structure's fs\_flags field FS\_VIRTUALIZED flag: fs\_flags = FS\_REQUIRES\_DEV | FS\_VIRTUALIZED and then recompile the kernel manually.

Actually we have a enhancement bug at bugzilla: http://bugzilla.openvz.org/show\_bug.cgi?id=559 After fixing this bug it'll be possible to add a wishful filesystem to VE very easy: vzctl set <veid> --addfs iso9660

But it isn't fixed now

Thanks, Vasily.